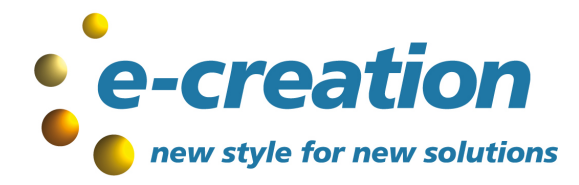

*Sviluppo siti e servizi web – Programmi gestionali Formazione e Consulenza – Sicurezza informatica Progettazione e realizzazione di reti aziendali*

# PEC – Posta Elettronica Certificata

## **COMPILARE IN STAMPATELLO MAIUSCOLO**

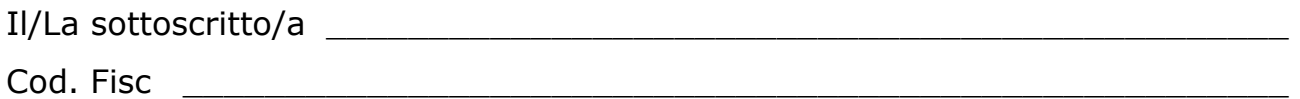

## **Legale rappresentante della società / Associazione / Ente**

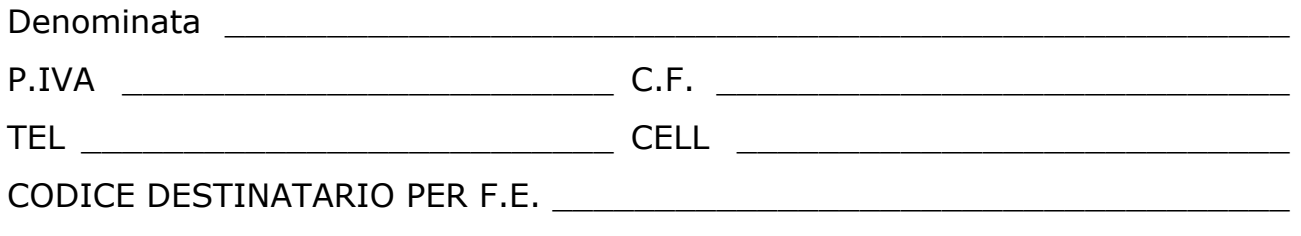

**Richiede la** 

### **Fornitura casella di PEC tipo "nomescelto@ecpec.it"**

 **Nr° 1 casella di PEC PRO** nella forma nomescelto**@ecpec.it** Costi: € 55,00 + IVA (canone annuo € 35,00 + costo prima attivazione € 20,00):

\_\_\_\_\_\_\_\_\_\_\_\_\_\_\_\_\_\_\_\_\_\_\_\_\_\_\_\_\_\_\_\_\_\_\_\_\_\_\_\_\_\_\_\_\_\_\_\_\_\_\_\_\_\_\_@ecpec.it

**Nr° \_\_\_\_\_ caselle aggiuntive di PEC** nella forma nomescelto**@ecpec.it** Costi: € 40,00 + IVA (canone annuo € 35,00 + costo prima attivazione € 5,00). Inviare la lista delle caselle su pagina separata.

oppure

 **Nr° 1 casella di PEC PREMIUM** nella forma nomescelto**@ecpec.it** Costi: € 69,00 + IVA (canone annuo € 49,00 + costo prima attivazione € 20,00):

\_\_\_\_\_\_\_\_\_\_\_\_\_\_\_\_\_\_\_\_\_\_\_\_\_\_\_\_\_\_\_\_\_\_\_\_\_\_\_\_\_\_\_\_\_\_\_\_\_\_\_\_\_\_\_@ecpec.it

**Nr° \_\_\_\_\_ caselle aggiuntive di PEC** nella forma nomescelto**@ecpec.it** Costi: € 54,00 + IVA (canone annuo € 49,00 + costo prima attivazione € 5,00). Inviare la lista delle caselle su pagina separata.

 $N<sup>o</sup>$  telefono per ricezione notifica mail  $+39$ .

Modulo C v22.08.31

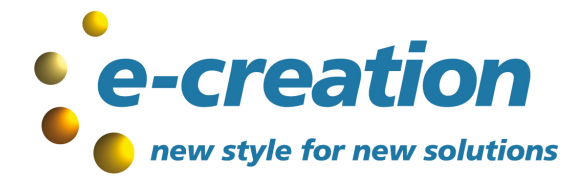

*Sviluppo siti e servizi web – Programmi gestionali Formazione e Consulenza – Sicurezza informatica Progettazione e realizzazione di reti aziendali*

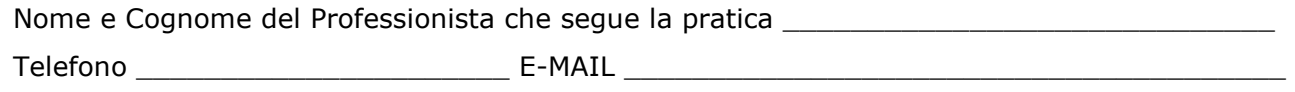

**Variazione prezzi:** il Fornitore si riserva la possibilità di variazione preavvisando con almeno 60 giorni di anticipo. **Fornitura servizio:** Il servizio PEC è fornito e gestito da Aruba PEC S.p.A. di cui e-creation è Rivenditore. Il firmatario dichiara inoltre di aver letto le **Condizioni di erogazione Servizi di Posta Elettronica Certificata - Cliente Partner**  http://www.e-creation.it/moduloadesione.pdf e di accettare le condizioni relative al trattamento dei dati personali per il quale manifesta il proprio consenso.

**Pagamento:** bonifico bancario anticipato che deve essere effettuato al momento della richiesta.

Data **Data** Timbro e firma

Modulo C v22.08.31

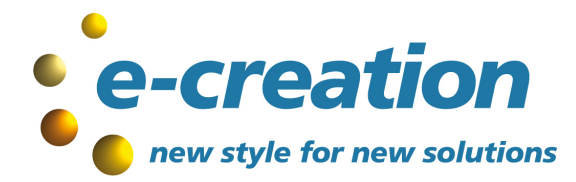

*Sviluppo siti e servizi web – Programmi gestionali Formazione e Consulenza – Sicurezza informatica Progettazione e realizzazione di reti aziendali*

#### **PROCEDURA DI RICHIESTA**

- Vanno inviati via mail all'indirizzo info@e-creation.it :
- la **1ºe 2º pagina** del presente modulo (questa pagina informativa non serve)
- **il modulo di adesione** http://www.e-creation.it/moduloadesione.pdf
- **documento di identità valido** del richiedente

Alla ricezione del fax verranno inviate alla mail di riferimento:

le coordinate bancarie per effettuare il bonifico.

Una volta accreditato l'importo presso nostra banca, verrà attivata la casella di posta elettronica certificata e alla mail di riferimento verranno inviati:

- **i dati per la configurazione della PEC**
- **fattura relativa all'importo bonificato**

#### **PER PROFESSIONISTI – AZIENDE IN FASE DI COSTITUZIONE**

Nel caso in cui la pratica sia seguita da professionisti (Studi di Commercialisti, Avvocati, Notai, Consulenti) vanno compilate gli appositi spazi a loro riservati.

Nel caso in cui la pratica sia **urgente** e il Professionista (commercialista, notaio, avvocato, ecc) che segue la pratica ha necessità di contattarci inserire la parola URGENTE nel frontespizio del fax e verrete ricontattati in breve tempo.

#### **ATTENZIONE**

#### **LA MAIL DI RIFERIMENTO DEL RICHIEDENTE E CELL DEVONO ESSERE FUNZIONANTI!**